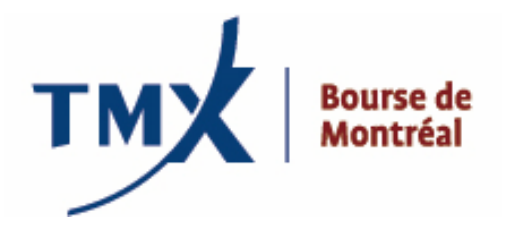

# **Avis technique 013-11**

- 
- **À :** Participants agréés (PAs) et participants agréés étrangers (PAEs) de la Bourse de Montréal (la Bourse)
- **DE :** Centre d'assistance technique de la Bourse, 1-877-588-8489 samsupport@m-x.ca

## **OBJET :** Projet LOPR – **Formulaire de demande d'identifiant LOPR de la Bourse et Contrat de licence du logiciel LOPR et formulaire de demande**

**DATE :** Le 10 juin 2011

En préparation de la mise en œuvre du projet LOPR le 25 juillet 2011, la Bourse présente les étapes et les frais de connectivité à l'environnement de production pour ceux qui utilisent le protocole SAIL LOPR et ceux qui utilisent l''interface graphique (GUI) LOPR.

## **Formulaire de demande d'identifiant LOPR**

Les participants qui ont soumis leur formulaire de demande d'accès à l'environnement de production doivent maintenant remplir et nous soumettre le « **Formulaire de demande d'identifiant LOPR** » ci-joint.

Les participants qui utilisent une l'interface graphique (GUI) LOPR doivent aussi compléter le « **Contrat de licence du logiciel LOPR et formulaire de demande** ». Le Centre d'assistance technique de la Bourse émettra ce document sous peu.

## **Connectivité et demandes d'identifiant de firme multiples**

Le système LOPR offre la possibilité de soumettre des informations sur les positions depuis plusieurs unités d'affaires au sein d'une même firme. Cela peut s'avérer très utile pour les PA/Es dont plusieurs unités d'affaires distinctes détiennent des positions devant être transmises à la Division de la réglementation et pour qui il s'avère impossible de les transmettre avec une même connexion. Dans la mesure où votre firme a besoin d'une connexion séparée pour accéder aux serveurs de la Bourse aux fins du service LOPR, vous devrez soumettre un formulaire par connexion.

Veuillez noter que les informations relatives aux comptes et aux positions seront partagées entre les différents utilisateurs d'une même firme. Cependant, pour ceux qui désireraient protéger ces informations, il est possible de délimiter l'accès aux données par unité d'affaires. Veuillez alors remplir un Formulaire de demande d'identifiant LOPR (LOPR ID Request Form) par unité d'affaires. (le champ du formulaire est désigné « *Firm Unit* »).

Les clients qui ont accepté la responsabilité de soumettre les informations sur les positions au nom d'un PA/E de la Bourse doivent également transmettre un Formulaire de demande d'identifiant LOPR distinct au nom de chaque firme pour laquelle ils soumettront l'information. Dans ce cas, le champ « *Name of Approved Participant or Foreign Approved Participant* » doit indiquer le nom de la firme qui a délégué la soumission de l'information sur les positions et le champ « *Name of Third Party Service Provider* » doit indiquer le nom de votre firme. Veuillez aussi prendre note que chaque Formulaire de demande d'identifiant LOPR complété au nom d'une firme qui a délégué la soumission de l'information sur les positions à votre firme doit être signé par votre firme en tant que « *Third Party Service Provider* » et par le représentant autorisé de la firme qui a délégué la tâche, ou le « *Approved participant or Foreign Approved Participant* ».

Nous n'accorderons pas d'identifiant si les demandes ne contiennent pas toutes les signatures requises.

## **Frais liés au projet LOPR :**

- MX Frais pour une ligne directe, un fournisseur d'accès indépendant ou une connexion RPV (ou « VPN ») : Pour une ligne directe ou un fournisseur d'accès indépendant, nous vous référons à la section B, qui s'intitule « Frais généraux des marchés » de la liste de frais de la Bourse disponible sur le site Web de la Bourse au http://www.m-x.ca/f\_publications\_fr/bourse\_liste\_frais\_2011.pdf. Les connexions RPV seront sujettes à des frais d'approximativement 29,95 \$ CAD par mois. Ces frais sont sujets à révision et approbation par le Conseil d'administration de la Bourse.
- Frais de connexion à l'interface graphique (GUI) de la Bourse : Les participants qui comptent utiliser cet outil trouveront les frais dans le « Contrat de licence du logiciel LOPR et formulaire de demande ». Ces frais seront d'approximativement 200,00 \$ CAD par mois et sont sujets à révision et approbation par le Conseil d'administration de la Bourse. Veuillez noter que le « Contrat de licence du logiciel LOPR et formulaire de demande » sera envoyé aux participants lorsque les frais auront été approuvés par le Conseil d'administration de la Bourse.
- Frais de protocole SAIL de la Bourse : Aucun frais.

## **Veuillez noter :**

## **Heures ouvrables du Centre d'assistance technique de la Bourse :**

- L'environnement de production est disponible de 1 h 00 à 22 h 00 HNE
- Le support aux affaires est disponible du lundi au vendredi, de 7 h 00 à 17 h 00 HNE et vise tous types de demandes, d'incidents et de problèmes (questions générales, problèmes de connectivité et d'applications logicielles, etc.).
- Le support technique est disponible en tout temps et est réservé aux incidents et aux problèmes (pannes, problèmes de connectivité, problèmes urgents, etc.).

## **Coordonnées**

Veuillez envoyer vos questions concernant l'outil LOPR au **Centre d'assistance technique de la Bourse** au **1-877- 588-8489** ou par courriel à **samsupport@m-x.ca**.

Nous vous remercions de votre collaboration.